# **polyline** *Release 2.0.2*

**Frederick Jansen**

**Feb 12, 2024**

# **CONTENTS**

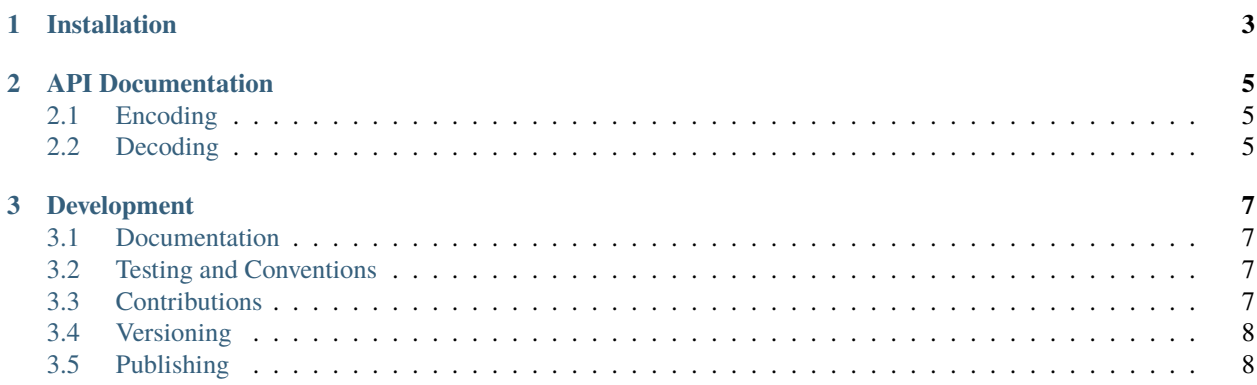

polyline is a Python implementation of Google's [Encoded Polyline Algorithm Format.](https://developers.google.com/maps/documentation/utilities/polylinealgorithm) It is essentially a port of [Mapbox polyline](https://github.com/mapbox/polyline) with some additional features.

#### **CHAPTER**

# **ONE**

# **INSTALLATION**

<span id="page-6-0"></span>polyline can be installed using pip:

\$ pip install polyline

Starting from  $v2.0.0$  only Python 3.7 and above is supported. For Python 2 support, please install  $v1.4.0$ :

\$ pip install polyline==1.4.0

#### **CHAPTER**

**TWO**

# **API DOCUMENTATION**

# <span id="page-8-1"></span><span id="page-8-0"></span>**2.1 Encoding**

To get the encoded polyline representation of a given set of (lat, lon) coordinates:

import polyline polyline.encode([(38.5, -120.2), (40.7, -120.9), (43.2, -126.4)], 5)

This should return \_p~iF~ps|U\_ulL~ugC\_hgN~eq`@.

You can set the required precision with the optional precision parameter. The default value is 5.

You can encode (lon, lat) tuples by setting geojson=True.

# <span id="page-8-2"></span>**2.2 Decoding**

To get a set of coordinates represented by a given encoded polyline string:

```
import polyline
polyline.decode('u{~vFvyys@fS]', 5)
```
This should return [(40.63179, -8.65708), (40.62855, -8.65693)] in (lat, lon) order.

You can set the required precision with the optional precision parameter. The default value is 5.

You can decode into (lon, lat) tuples by setting geojson=True.

#### **CHAPTER**

### **THREE**

#### **DEVELOPMENT**

<span id="page-10-0"></span>All installation and development dependencies are fully specified in pyproject.toml. The project. optional-dependencies object is used to [specify optional requirements](https://setuptools.pypa.io/en/latest/userguide/pyproject_config.html) for various development tasks. This makes it possible to specify additional options when performing installation using pip:

python -m pip install .[dev]

### <span id="page-10-1"></span>**3.1 Documentation**

The documentation can be generated automatically from the source files using [Sphinx:](https://www.sphinx-doc.org)

```
python -m sphinx.cmd.build -b html docs docs/_build/html
```
### <span id="page-10-2"></span>**3.2 Testing and Conventions**

All unit tests are executed and their coverage is measured when using [pytest:](https://docs.pytest.org)

python -m pytest

Style conventions are enforced using [Pylint:](https://pylint.pycqa.org)

python -m pylint polyline

### <span id="page-10-3"></span>**3.3 Contributions**

In order to contribute to the source code, open an issue or submit a pull request on the [GitHub page](https://github.com/frederickjansen/polyline) for this library.

# <span id="page-11-0"></span>**3.4 Versioning**

Beginning with version 0.1.0, the version number format for this library and the changes to the library associated with version number increments conform with [Semantic Versioning 2.0.0.](https://semver.org/#semantic-versioning-200)

# <span id="page-11-1"></span>**3.5 Publishing**

This library can be published as a [package on PyPI](https://pypi.org/project/polyline) by a package maintainer. Ensure that the correct version number appears in pyproject.toml, and that any links in this README document to the Read the Docs documentation of this package (or its dependencies) have appropriate version numbers. Also ensure that the Read the Docs project for this library has an [automation rule](https://docs.readthedocs.io/en/stable/automation-rules.html) that activates and sets as the default all tagged versions. Create and push a tag for this version (replacing ?.?.? with the version number):

```
git tag ?.?.?
git push origin ?.?.?
```
Remove any old build/distribution files. Then, package the source into a distribution archive:

```
rm -rf build dist src/*.egg-info
python -m build --sdist --wheel .
```
Finally, upload the package distribution archive to [PyPI:](https://pypi.org)

```
python -m twine upload dist/*
```